Black Horse Pike Regional School District 580 Erial Road, Blackwood, NJ 08012

# **Computer Aided Design II**

# **COURSE OF STUDY**

Technology Department

Written by: **Steve Arena Ken Whalen**

Date: June 2015

Supervisor: Glenn Smith

Approved by: Dr. Brian Repici, Director of Curriculum & Instruction

# **SYLLABUS** CAD II

## Course Content

- 1. **CAD and Drafting** Refine freehand sketching techniques. Interpret and apply orthographic orientation. Apply measuring skills. (*Activities* – orthographic and isometric sketching, paper/model space, 2D CAD drawings, creating a Logo; *Programs* - AutoCAD)
- 2. **Solid Modeling** Introduce regions, surfaces and extrusions from 2d geometry, create drawings from orthographic projections, measurement of tangible objects. (*Activities* – solid model CAD drawings, intro to Rapid Prototyping, reading dial caliper to interpret measurements; Programs – AutoCAD, Inventor Professional)
- 3. **Dimensioning, Geometric Dimensioning, and Tolerance** specify the shape, orientation, size, and critical features of the object of the drawing by properly dimensioning. (*Activities* – symbol identification, reverse engineering, feature identification; *Programs* – AutoCAD, Inventor Professional)
- 4. **Section & Auxiliary Views** Create section views that look inside an object, Drawing Auxiliary views that show true shape of features when the surface is not parallel to any of the normal planes of projection (*Activities* - Sectional Views, Cutting Planes, Crosshatching, Full & Half Sectional View Orthographic Projections, Offset & Broken-Out Sectional Views Orthographic, Revolved & Removed Sectional Views Orthographic Projections, Auxiliary Section View Orthographic Projections; *Programs* – AutoCAD, Inventor Professional)
- 5. **Assemblies & Working Drawings –** Design working drawings that describe the features of an objects, Develop assembly drawings for products that have more than one part(Activities - Working Drawing, Exploded Assembly Drawing, and Detail Drawing of specified objects; *Programs* – AutoCAD, Inventor Professional)
- **6. Application of 2D Drawings, Solid Modeling & 3-D Prototyping –** Use of 2D and 3D drafting skills to make tangible projects (Activities – vinyl cutter, laser engraver, plotter, 3D Printer; *Programs* – AutoCAD, Inventor Professional, Adobe Illustrator, Corel Draw)

#### **Course Expectations and Skills**

- 1. Keep and maintain an electronic portfolio.
- 2. Practice proper attitude and safe discipline.
- 3. Develop an industry standard of precision and quality in each activity.
- 4. Participate and contribute to group generated solutions.
- 5. Apply and analyze science and math related concepts to all activities.
- 6. Prepare for success in higher level technology courses and post-secondary education.

## **Resources:** Mechanical Drawing CAD-Communications 12th Edition French, Svensen, Helsel, Urbanick, 1997

#### **Grading Scale:**

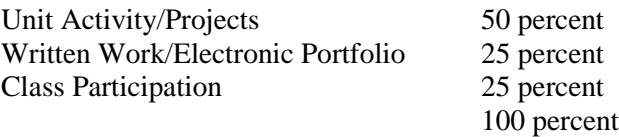

# Black Horse Pike Regional School District Curriculum Template

ENGAGING STUDENTS • FOSTERING ACHIEVEMENT • CULTIVATING 21<sup>ST</sup> CENTURY GLOBAL SKILLS

# **PART I: UNIT RATIONALE**

## **WHY ARE STUDENTS LEARNING THIS CONTENT AND THESE SKILLS?**

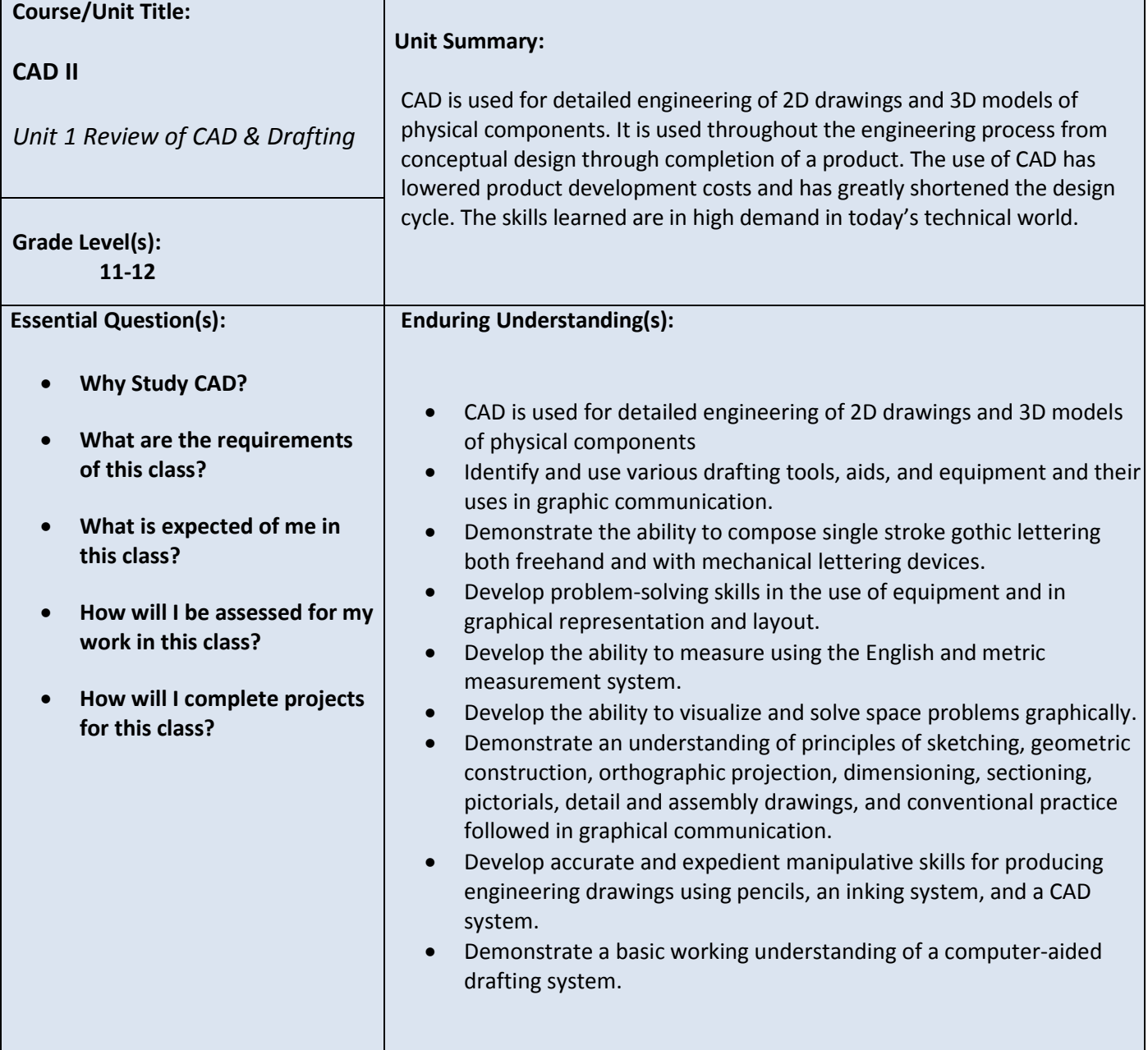

# **PART II: INSTRUCTIONAL STRATEGIES AND RESOURCES DESCRIBE THE LEARNING TARGETS.**

## **After each target, identify the NJCCCS or Common Core Standardsthat are applicable**

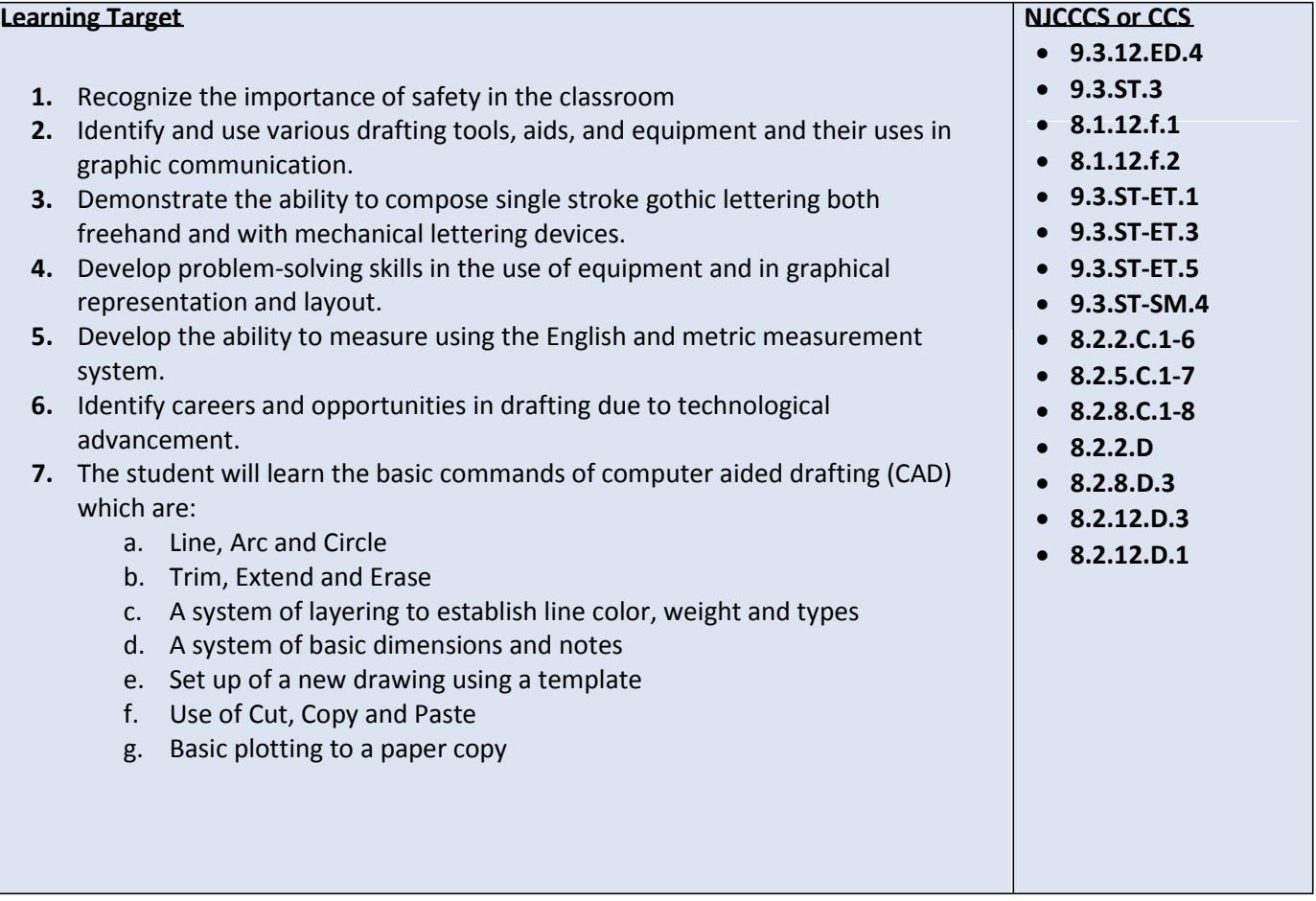

## **Inter-Disciplinary Connections:**

• **STEM, Mathematics, Geometry, Engineering** 

## **Students will engage with the following textbook**

**Mechanical Drawing CAD Communications 12th Edition** 

## **Students will write:**

 **Use of Cornell Notes will be used to understand the procedures for completing drawings.**

## **PART III: TRANSFER OF KNOWLEDGE AND SKILLS**

#### **DESCRIBE THE LEARNING EXPERIENCE.**

**How will students uncover content and build skills.**

Project based and self-exploration

Real life engineering problems

 Examples of solution will be given first then students will problem solve and explore to create their own solutions to the problems.

- 1. Students will be completing sketches of models before they complete them on the computer.
- 2. Students will use 3D models to create advanced orthographic projections
- 3. Students will use two views to create a third view.
- 4. Students will use real objects and take measurements to create a solid model.

Students will need to have access to Autodesk AutoCAD and Inventor. Drawing will come from the text and other engineering drawings produced by the teacher.

## **PART IV: EVIDENCE OF LEARNING**

**IDENTIFY THE METHODS BY WHICH STUDENTS WILL DEMONSTRATE THEIR UNDERSTANDINGOF CONTENT AND THEIR ABILITY TO APPLY SKILLS. IDENTIFY BLOOM'S LEVELS.**

Creating **Evaluating** Analyzing **Applying Understanding** Remembering

#### **Formative Assessments:**

#### **WARM UP ACTIVITIES**

**Students will read the timeline, direction and constraint page for the current design journal page. Students will check the daily entry log to ensure see where they left off and ensure it is up to date Students will get safety glasses on and get their plans and materials ready.** 

**CHECKPOINTS OF UNDERSTANDING**

**The design journals with be checked and graded after every component.** 

#### **Accommodations/Modifications:**

**Students have guided packets with questions that outline the research, and brainstorming. The students will have an adjusted writing and mathematics packet to suit particular needs. Students will receive extra one on one instruction to ensure safety and understanding.**

**Alternative assignments, additional time for assignments, preferential seating arrangements one on one interaction, after school help, and assistance for organization. Check frequently for student understanding.**

#### **Summative Assessments:**

**Final evaluation of the project based on a rubric. Final grade of design journal as it is re-graded in its entirety Reflection paper about the entire project** 

## **Accommodations/Modifications:**

**Alternative assignments, additional time for assignments, preferential seating arrangements one on one interaction, after school help, and assistance for organization. Check frequently for student understanding.**

**Allow students to get their work checked frequently as the assessments are build-ups.**

#### **Performance Assessments:**

**Construction of a solution to the challenge Safely utilizing computer, shop tools, and machines** 

## **Accommodations/Modifications:**

**Alternative assignments, additional time for assignments, preferential seating arrangements one on one interaction, after school help, and assistance for organization. Check frequently for student understanding.**

**Allow students to get their work checked frequently as the assessments are build-ups.**

# Black Horse Pike Regional School District Curriculum Template

ENGAGING STUDENTS • FOSTERING ACHIEVEMENT • CULTIVATING 21<sup>ST</sup> CENTURY GLOBAL SKILLS

# **PART I: UNIT RATIONALE**

## **WHY ARE STUDENTS LEARNING THIS CONTENT AND THESE SKILLS?**

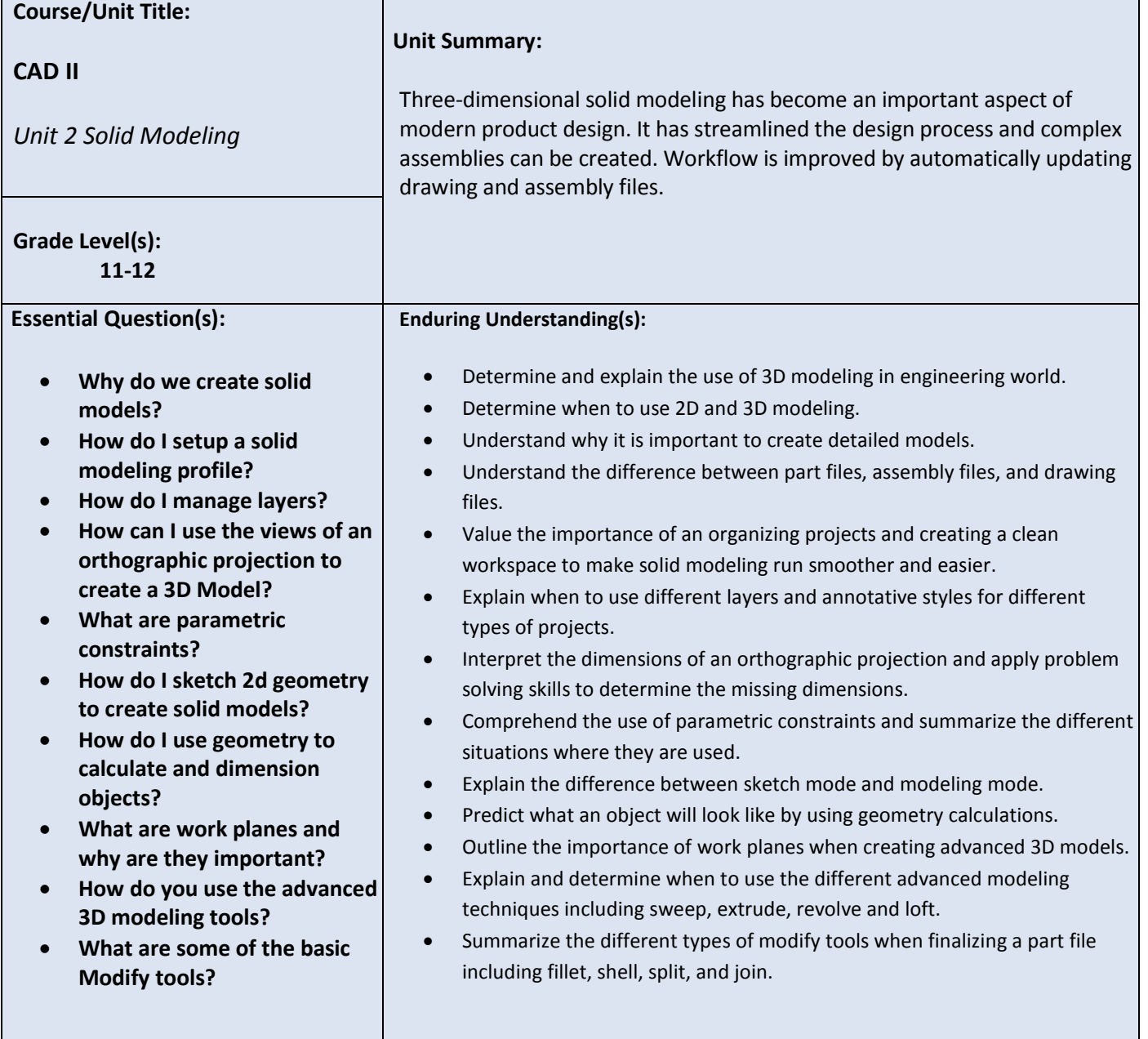

# **PART II: INSTRUCTIONAL STRATEGIES AND RESOURCES DESCRIBE THE LEARNING TARGETS.**

## **After each target, identify the NJCCCS or Common Core Standardsthat are applicable**

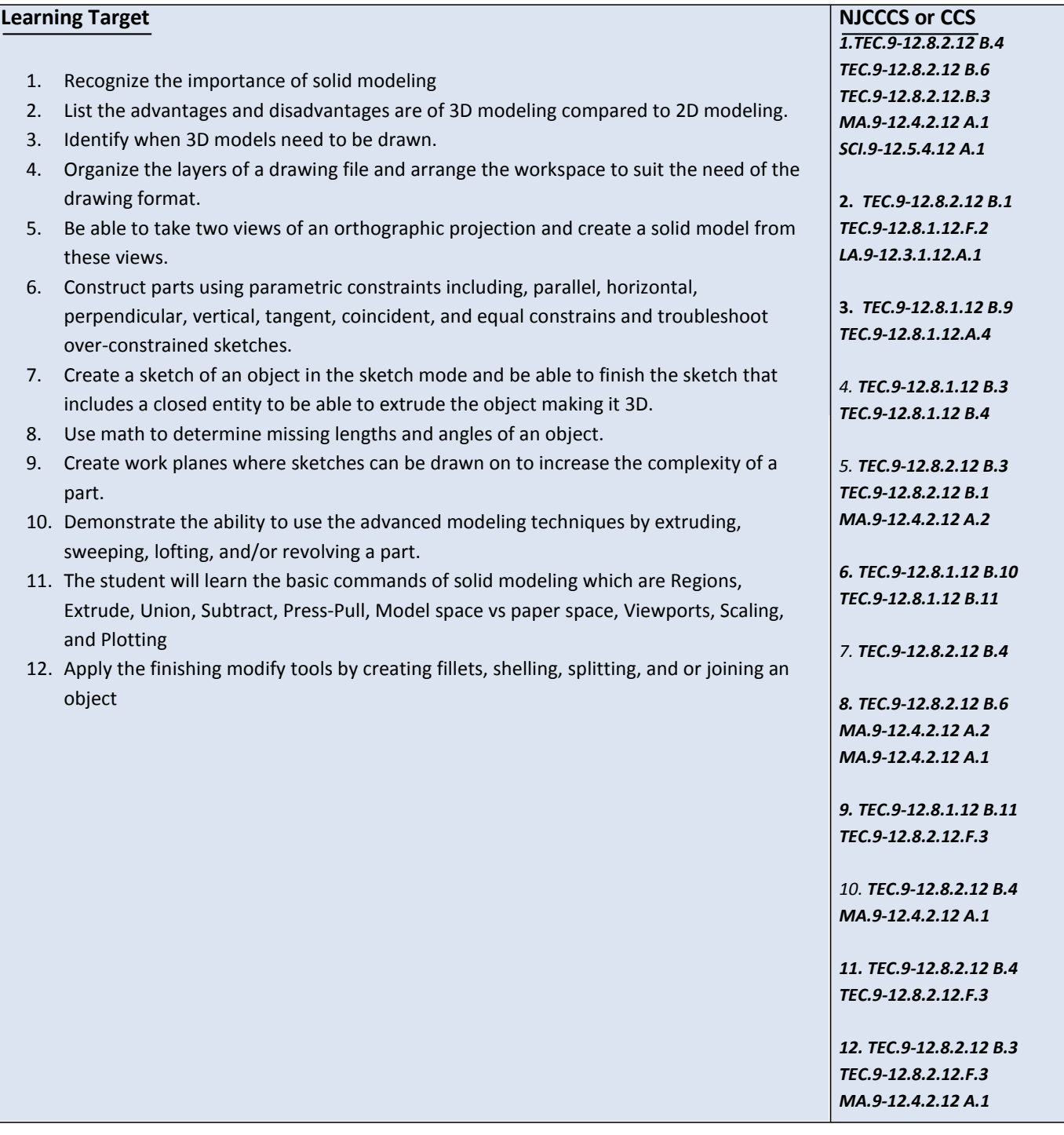

## **Inter-Disciplinary Connections:**

• **STEM, Mathematics, Geometry, Engineering** 

**Mechanical Drawing CAD Communications 12th Edition** 

#### **Students will write:**

 **Us e of Cornell Notes will be used to understand the procedures for completing drawings.**

## **PART III: TRANSFER OF KNOWLEDGE AND SKILLS**

#### **DESCRIBE THE LEARNING EXPERIENCE.**

**How will students uncover content and build skills.**

- Project based and self-exploration
- Real life engineering problems
- Examples of solution will be given first then students will problem solve and explore to create their own solutions to the problems.
- 1. Students will be completing sketches of models before they complete them on the computer.
- 2. Students will use 3D models to create the same model
- 3. Students will use all three views of an orthographic projection to create a 3D solid model.
- 4. Students will use two views to create a solid model.
- 5. Students will use the revolve tool to create round objects
- 6. Students will use the sweep tool to create a profile that will be extruded and a path that with will follow to create parts.
- 7. Students will use the loft tool to create complex parts that include tapers.
- 8. Students will use real objects and take measurements to create a solid model.

Students will need to have access to Autodesk AutoCAD and Inventor. Drawing will come from the text and other engineering drawings produced by the teacher.

## **PART IV: EVIDENCE OF LEARNING**

**IDENTIFY THE METHODS BY WHICH STUDENTS WILL DEMONSTRATE THEIR UNDERSTANDINGOF CONTENT AND THEIR ABILITY TO APPLY SKILLS. IDENTIFY BLOOM'S LEVELS.**

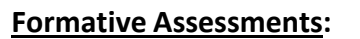

#### **WARM UP ACTIVITIES**

**Students will read the timeline, direction and constraint page for the current design journal page. Students will check the daily entry log to ensure see where they left off and ensure it is up to date Students will get safety glasses on and get their plans and materials ready.** 

Creating Evaluating Analyzing **Applying Understanding** Remembering

**CHECKPOINTS OF UNDERSTANDING**

**The design journals with be checked and graded after every component.** 

 **Observation of student progress and skill development, checkpoints of understanding at:**

- 1. Set-up of program, layers, and workspace
- 2. Sketching of models
- 3. Parts created coping another model
- 4. Models created by looking at the three views of an orthographic projection
- 5. Create using two views
- 6. Revolving
- 7. Sweeping
- 8. Lofting
- 9. Measure and create part from looking at a real object.

**Do-now's and checkpoint quizzes will be given during and at the conclusion of these topics**

## **Accommodations/Modifications:**

**Students have guided packets with questions that outline the research, and brainstorming. The students will have an adjusted writing and mathematics packet to suit particular needs. Students will receive extra one on one instruction to ensure safety and understanding. Alternative assignments, additional time for assignments, preferential seating arrangements one on one interaction, after school help, and assistance for organization. Check frequently for student understanding.**

#### **Summative Assessments:**

**Final evaluation of the project based on a rubric. Final grade of design journal as it is re-graded in its entirety Reflection paper about the entire project** 

## **Accommodations/Modifications:**

**Alternative assignments, additional time for assignments, preferential seating arrangements one on one interaction, after school help, and assistance for organization. Check frequently for student understanding.**

**Allow students to get their work checked frequently as the assessments are build-ups.**

## **Performance Assessments:**

**Construction of a solution to the challenge Safely utilizing computer, shop tools, and machines** 

## **Accommodations/Modifications:**

**Alternative assignments, additional time for assignments, preferential seating arrangements one on one interaction, after school help, and assistance for organization. Check frequently for student understanding.**

**Allow students to get their work checked frequently as the assessments are build-ups.**

# Black Horse Pike Regional School District Curriculum Template

ENGAGING STUDENTS • FOSTERING ACHIEVEMENT • CULTIVATING 21<sup>ST</sup> CENTURY GLOBAL SKILLS

# **PART I: UNIT RATIONALE**

## **WHY ARE STUDENTS LEARNING THIS CONTENT AND THESE SKILLS?**

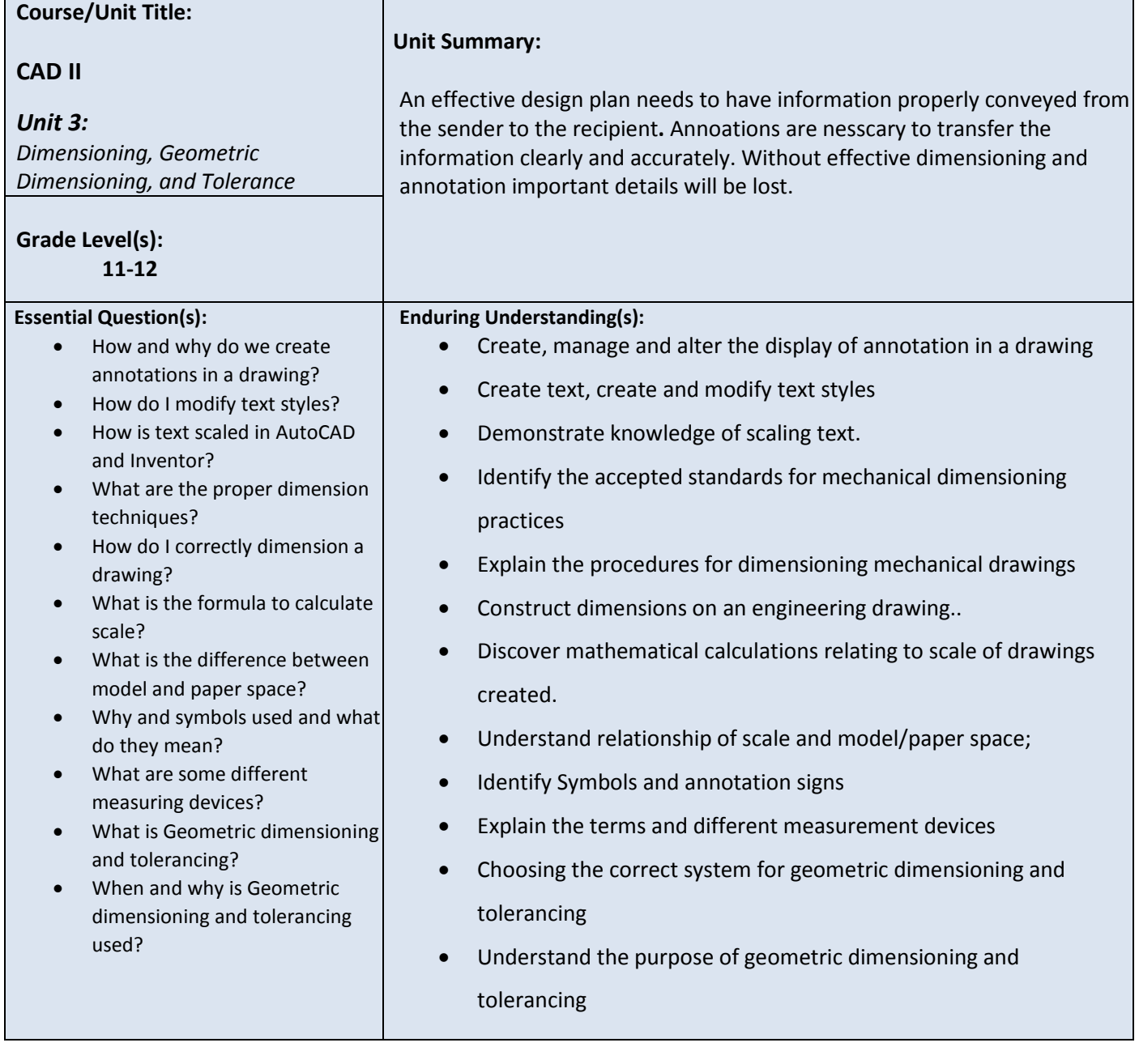

# **PART II: INSTRUCTIONAL STRATEGIES AND RESOURCES DESCRIBE THE LEARNING TARGETS.**

## **After each target, identify the NJCCCS or Common Core Standardsthat are applicable**

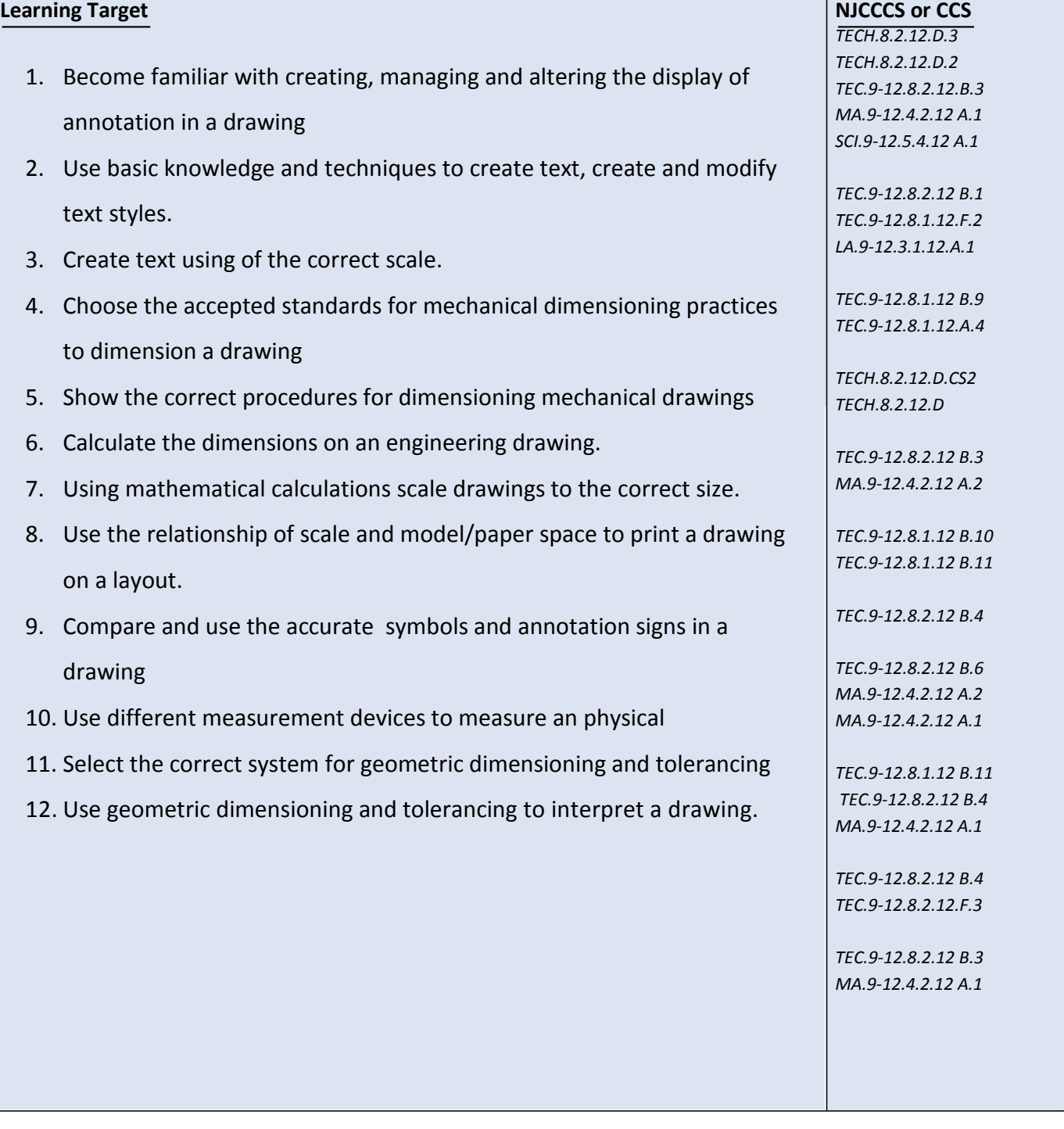

## **Inter-Disciplinary Connections:**

• **STEM, Mathematics, Geometry, Engineering** 

**- Mechanical Drawing CAD Communications 12th Edition**

**- TECHNOLOGY EDUCATION: LEARNING BY DESIGN Pearson Prentice Hall ISBN 0133639894**

 **- Periodicals to include but not limited to newspapers, magazine articles, internet web pages**

## **Students will write:**

 **Us e of Cornell Notes will be used to understand the procedures for completing drawings.**

# **PART III: TRANSFER OF KNOWLEDGE AND SKILLS**

## **DESCRIBE THE LEARNING EXPERIENCE.**

**How will students uncover content and build skills.**

 Project based and self-exploration Real life engineering problems Examples of solution will be given first then students will problem solve and explore to create their own solutions to the problems.

Students will need to have access to Autodesk AutoCAD, Inventor, and Corel Draw.

## **PART IV: EVIDENCE OF LEARNING IDENTIFY THE METHODS BY WHICH STUDENTS WILL DEMONSTRATE THEIR**

**UNDERSTANDINGOF CONTENT AND THEIR ABILITY TO APPLY SKILLS. IDENTIFY BLOOM'S LEVELS.**

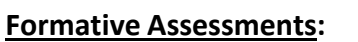

## **WARM UP ACTIVITIES**

**Students will read the timeline, direction and constraint page for the current design journal page. Students will check the daily entry log to ensure see where they left off and ensure it is up to date Students will get safety glasses on and get their plans and materials ready.** 

Creating **Evaluating** Analyzing **Applying Understanding** Remembering

**CHECKPOINTS OF UNDERSTANDING**

**The design journals with be checked and graded after every component.** 

 **Observation of student progress and skill development, checkpoints of understanding at:**

**Do-now's and checkpoint quizzes will be given during and at the conclusion of these topics**

## **Accommodations/Modifications:**

**Students have guided packets with questions that outline the research, and brainstorming. The students will have an adjusted writing and mathematics packet to suit particular needs. Students will receive extra one on one instruction to ensure safety and understanding. Alternative assignments, additional time for assignments, preferential seating arrangements one on one interaction, after school help, and assistance for organization. Check frequently for student understanding.**

#### **Summative Assessments:**

**Final evaluation of the project based on a rubric. Final grade of design journal as it is re-graded in its entirety Reflection paper about the entire project** 

## **Accommodations/Modifications:**

**Alternative assignments, additional time for assignments, preferential seating arrangements one on one interaction, after school help, and assistance for organization. Check frequently for student understanding.**

**Allow students to get their work checked frequently as the assessments are build-ups.**

## **Performance Assessments:**

**Construction of a solution to the challenge Safely utilizing computer, shop tools, and machines** 

## **Accommodations/Modifications:**

**Alternative assignments, additional time for assignments, preferential seating arrangements one on one interaction, after school help, and assistance for organization. Check frequently for student understanding.**

**Allow students to get their work checked frequently as the assessments are build-ups.**

# Black Horse Pike Regional School District Curriculum Template

ENGAGING STUDENTS • FOSTERING ACHIEVEMENT • CULTIVATING 21<sup>ST</sup> CENTURY GLOBAL SKILLS

# **PART I: UNIT RATIONALE**

## **WHY ARE STUDENTS LEARNING THIS CONTENT AND THESE SKILLS?**

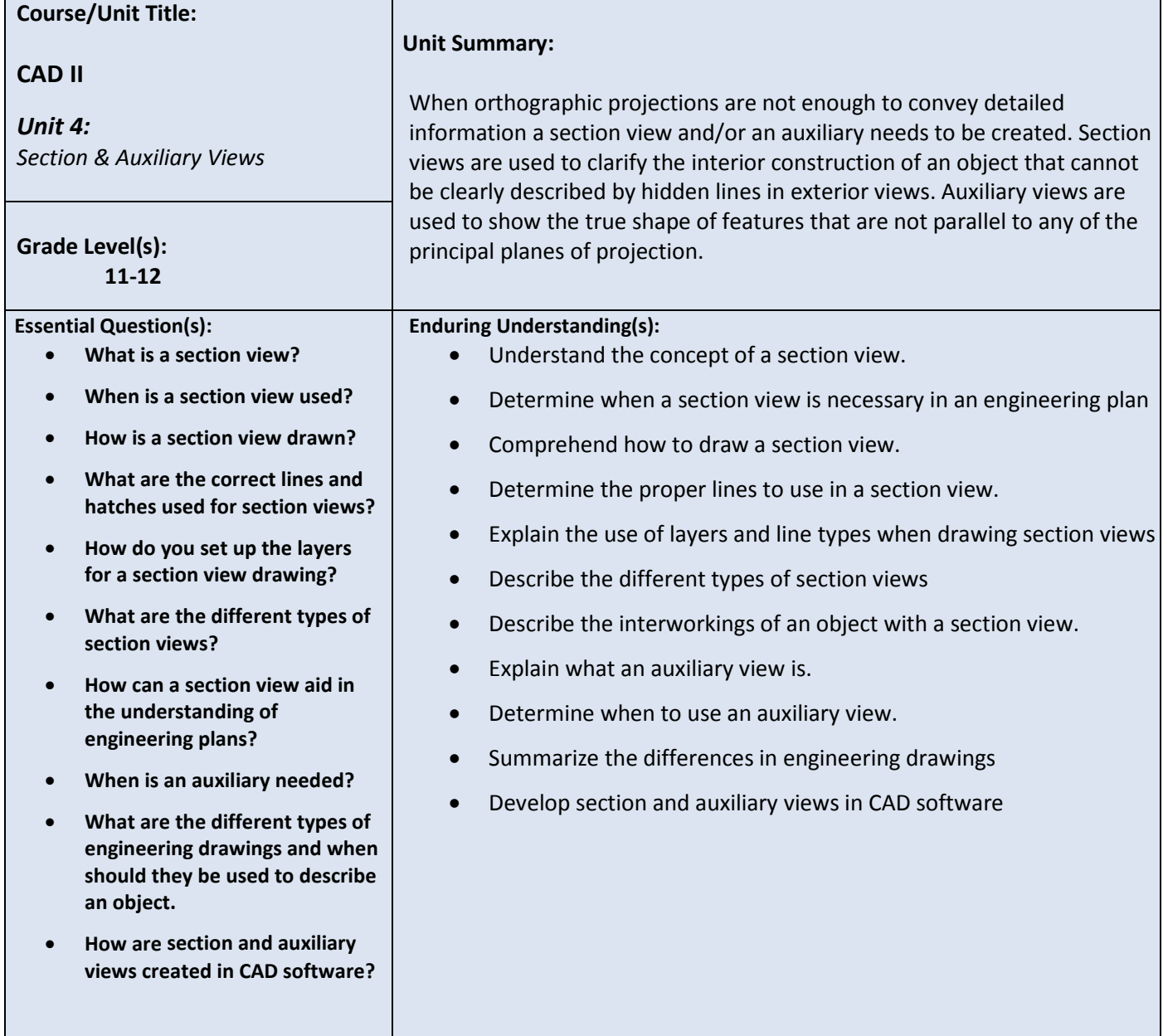

# **PART II: INSTRUCTIONAL STRATEGIES AND RESOURCES DESCRIBE THE LEARNING TARGETS.**

## **After each target, identify the NJCCCS or Common Core Standardsthat are applicable**

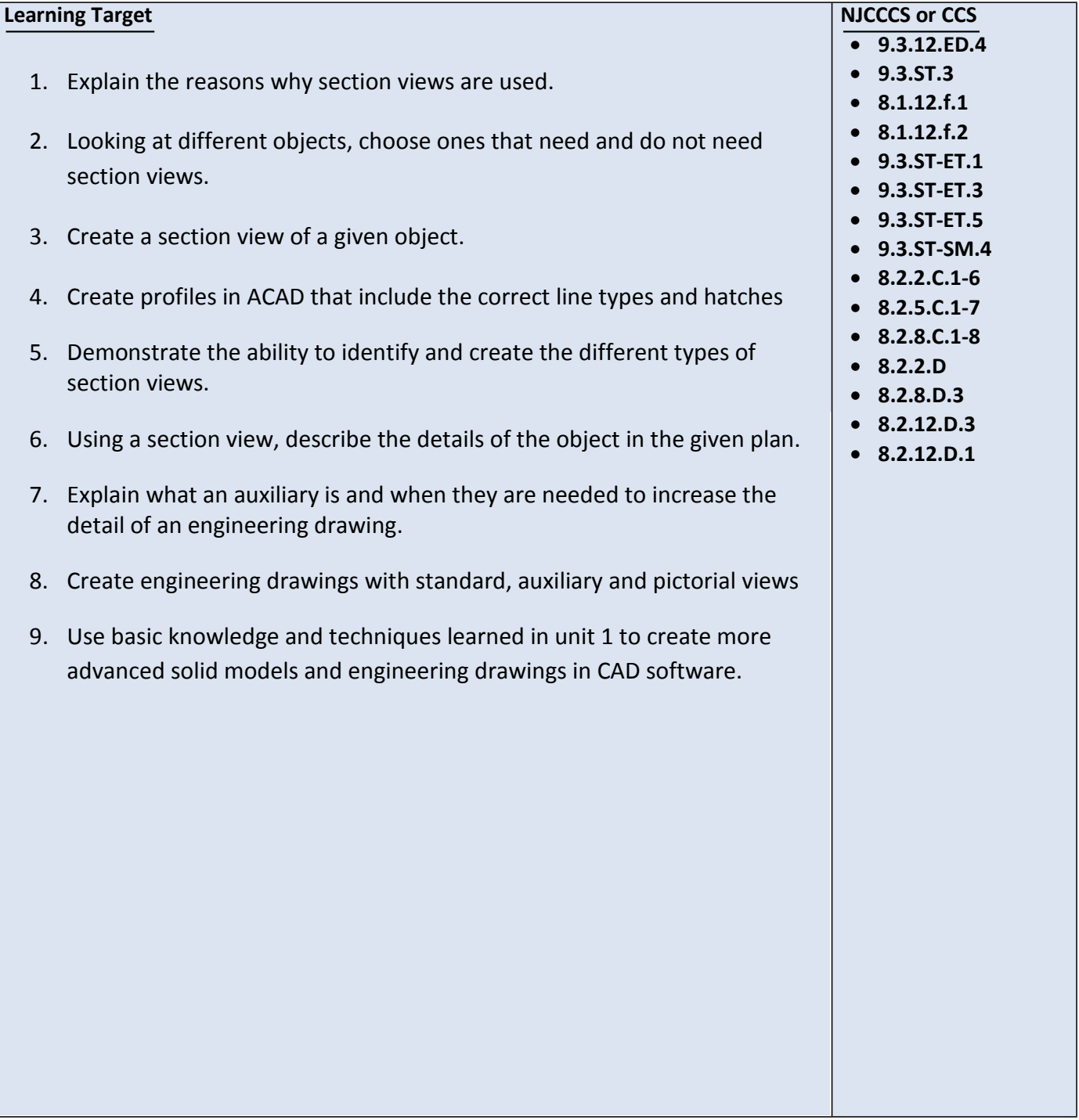

## **Inter-Disciplinary Connections:**

• **STEM, Mathematics, Geometry, Engineering** 

**- Mechanical Drawing CAD Communications 12th Edition**

**- TECHNOLOGY EDUCATION: LEARNING BY DESIGN Pearson Prentice Hall ISBN 0133639894**

 **- Periodicals to include but not limited to newspapers, magazine articles, internet web pages**

## **Students will write:**

 **Us e of Cornell Notes will be used to understand the procedures for completing drawings.**

# **PART III: TRANSFER OF KNOWLEDGE AND SKILLS**

## **DESCRIBE THE LEARNING EXPERIENCE.**

**How will students uncover content and build skills.**

 Project based and self-exploration Real life engineering problems Examples of solution will be given first then students will problem solve and explore to create their own solutions to the problems.

Students will need to have access to Autodesk AutoCAD, Inventor, and Corel Draw.

# **PART IV: EVIDENCE OF LEARNING IDENTIFY THE METHODS BY WHICH STUDENTS WILL DEMONSTRATE THEIR**

**UNDERSTANDINGOF CONTENT AND THEIR ABILITY TO APPLY SKILLS. IDENTIFY BLOOM'S LEVELS.**

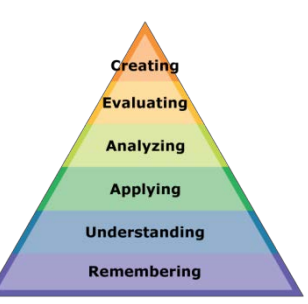

## **Formative Assessments:**

#### **WARM UP ACTIVITIES**

**Students will read the timeline, direction and constraint page for the current design journal page. Students will check the daily entry log to ensure see where they left off and ensure it is up to date Students will get safety glasses on and get their plans and materials ready.** 

#### **CHECKPOINTS OF UNDERSTANDING**

**The design journals with be checked and graded after every component.** 

 **Observation of student progress and skill development, checkpoints of understanding at:**

**Do-now's and checkpoint quizzes will be given during and at the conclusion of these topics**

## **Accommodations/Modifications:**

**Students have guided packets with questions that outline the research, and brainstorming. The students will have an adjusted writing and mathematics packet to suit particular needs. Students will receive extra one on one instruction to ensure safety and understanding. Alternative assignments, additional time for assignments, preferential seating arrangements one on one interaction, after school help, and assistance for organization. Check frequently for student understanding.**

#### **Summative Assessments:**

**Final evaluation of the project based on a rubric. Final grade of design journal as it is re-graded in its entirety Reflection paper about the entire project** 

## **Accommodations/Modifications:**

**Alternative assignments, additional time for assignments, preferential seating arrangements one on one interaction, after school help, and assistance for organization. Check frequently for student understanding.**

**Allow students to get their work checked frequently as the assessments are build-ups.**

## **Performance Assessments:**

**Construction of a solution to the challenge Safely utilizing computer, shop tools, and machines** 

## **Accommodations/Modifications:**

**Alternative assignments, additional time for assignments, preferential seating arrangements one on one interaction, after school help, and assistance for organization. Check frequently for student understanding.**

**Allow students to get their work checked frequently as the assessments are build-ups.**

# Black Horse Pike Regional School District Curriculum Template

ENGAGING STUDENTS • FOSTERING ACHIEVEMENT • CULTIVATING 21<sup>ST</sup> CENTURY GLOBAL SKILLS

## **PART I: UNIT RATIONALE**

## **WHY ARE STUDENTS LEARNING THIS CONTENT AND THESE SKILLS?**

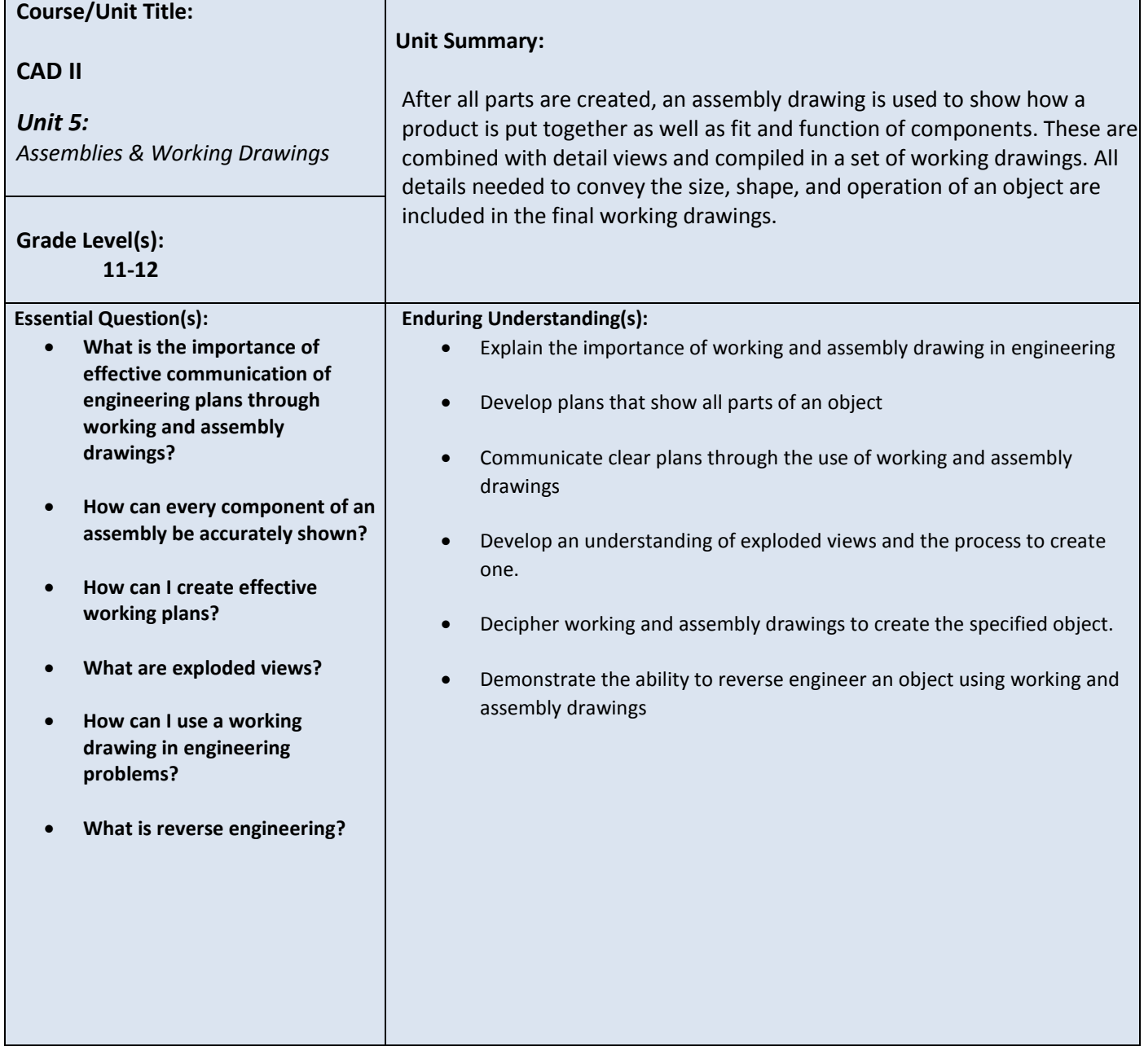

# **PART II: INSTRUCTIONAL STRATEGIES AND RESOURCES DESCRIBE THE LEARNING TARGETS.**

## **After each target, identify the NJCCCS or Common Core Standardsthat are applicable**

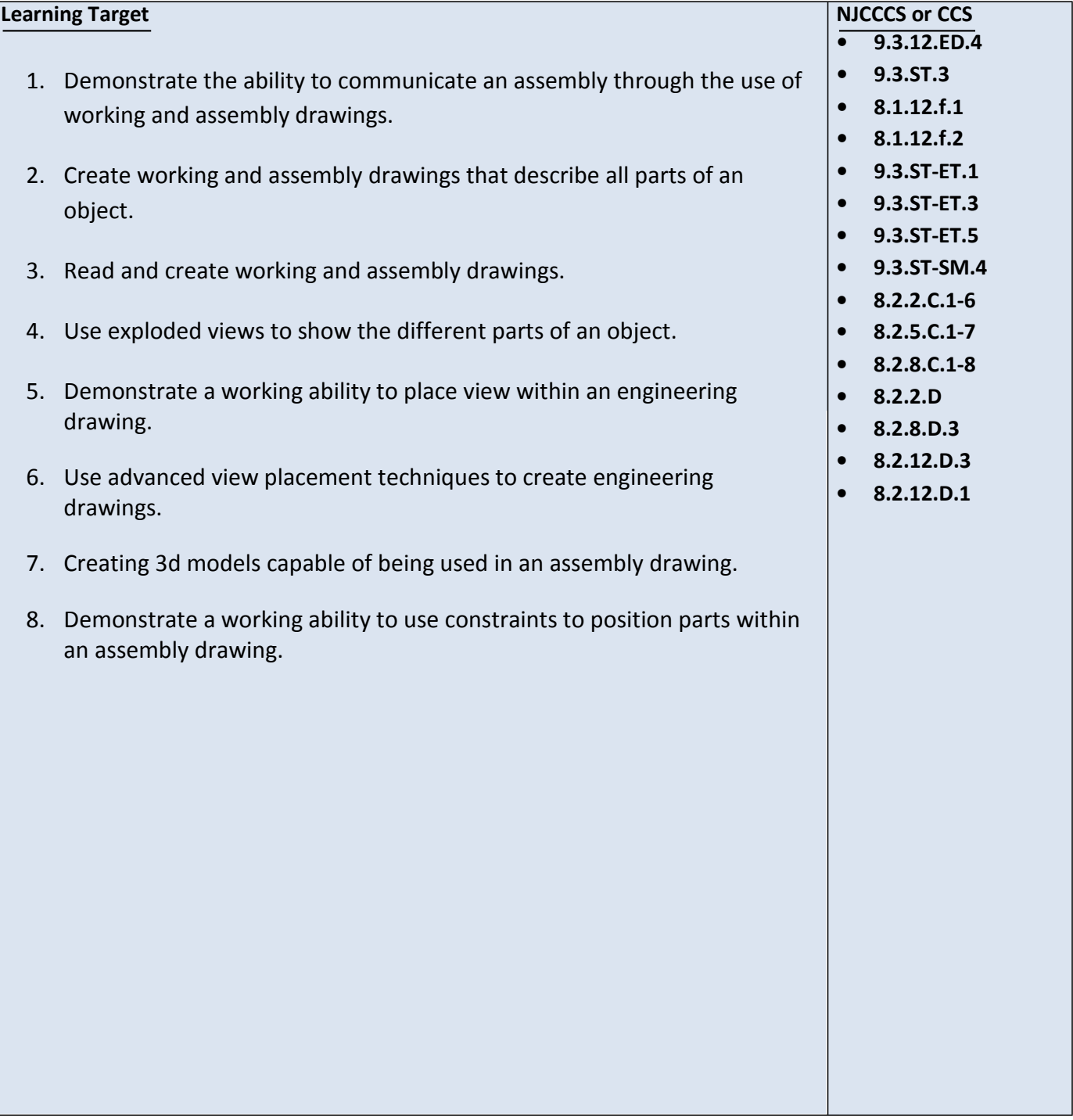

## **Inter-Disciplinary Connections:**

• **STEM, Mathematics, Geometry, Engineering** 

## **Students will engage with the following textbook**

- **- Mechanical Drawing CAD Communications 12th Edition**
- **- TECHNOLOGY EDUCATION: LEARNING BY DESIGN Pearson**
	- **Prentice Hall**
	- **ISBN 0133639894**

 **- Periodicals to include but not limited to newspapers, magazine articles, internet web pages**

## **Students will write:**

 **Us e of Cornell Notes will be used to understand the procedures for completing drawings.**

# **PART III: TRANSFER OF KNOWLEDGE AND SKILLS**

## **DESCRIBE THE LEARNING EXPERIENCE.**

## **How will students uncover content and build skills.**

 Project based and self-exploration Real life engineering problems

 Examples of solution will be given first then students will problem solve and explore to create their own solutions to the problems.

Students will need to have access to Autodesk AutoCAD, Inventor, and Corel Draw.

# **PART IV: EVIDENCE OF LEARNING IDENTIFY THE METHODS BY WHICH STUDENTS WILL DEMONSTRATE THEIR**

**UNDERSTANDINGOF CONTENT AND THEIR ABILITY TO APPLY SKILLS. IDENTIFY BLOOM'S LEVELS.**

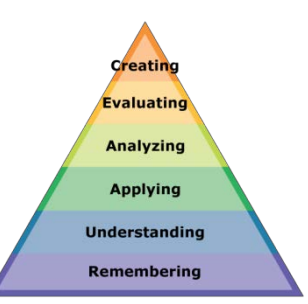

## **Formative Assessments:**

#### **WARM UP ACTIVITIES**

**Students will read the timeline, direction and constraint page for the current design journal page. Students will check the daily entry log to ensure see where they left off and ensure it is up to date Students will get safety glasses on and get their plans and materials ready.** 

#### **CHECKPOINTS OF UNDERSTANDING**

**The design journals with be checked and graded after every component.** 

 **Observation of student progress and skill development, checkpoints of understanding at:**

**Do-now's and checkpoint quizzes will be given during and at the conclusion of these topics**

## **Accommodations/Modifications:**

**Students have guided packets with questions that outline the research, and brainstorming. The students will have an adjusted writing and mathematics packet to suit particular needs. Students will receive extra one on one instruction to ensure safety and understanding. Alternative assignments, additional time for assignments, preferential seating arrangements one on one interaction, after school help, and assistance for organization. Check frequently for student understanding.**

#### **Summative Assessments:**

**Final evaluation of the project based on a rubric. Final grade of design journal as it is re-graded in its entirety Reflection paper about the entire project** 

## **Accommodations/Modifications:**

**Alternative assignments, additional time for assignments, preferential seating arrangements one on one interaction, after school help, and assistance for organization. Check frequently for student understanding.**

**Allow students to get their work checked frequently as the assessments are build-ups.**

## **Performance Assessments:**

**Construction of a solution to the challenge Safely utilizing computer, shop tools, and machines** 

## **Accommodations/Modifications:**

**Alternative assignments, additional time for assignments, preferential seating arrangements one on one interaction, after school help, and assistance for organization. Check frequently for student understanding.**

**Allow students to get their work checked frequently as the assessments are build-ups.**

# Black Horse Pike Regional School District Curriculum Template

ENGAGING STUDENTS . FOSTERING ACHIEVEMENT . CULTIVATING 21<sup>ST</sup> CENTURY GLOBAL SKILLS

# **PART I: UNIT RATIONALE**

# **WHY ARE STUDENTS LEARNING THIS CONTENT AND THESE SKILLS?**

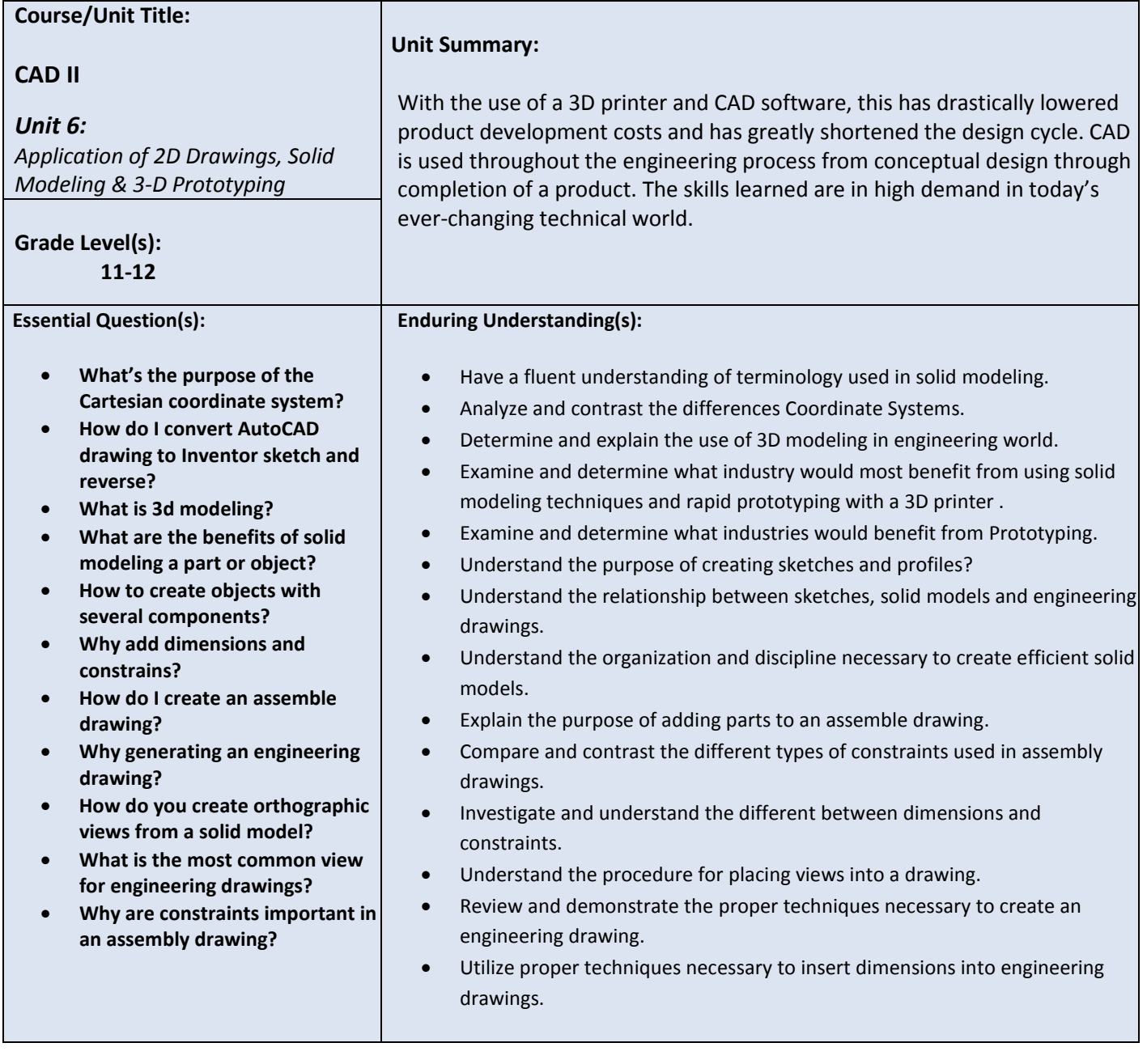

# **PART II: INSTRUCTIONAL STRATEGIES AND RESOURCES DESCRIBE THE LEARNING TARGETS.**

## **After each target, identify the NJCCCS or Common Core Standardsthat are applicable**

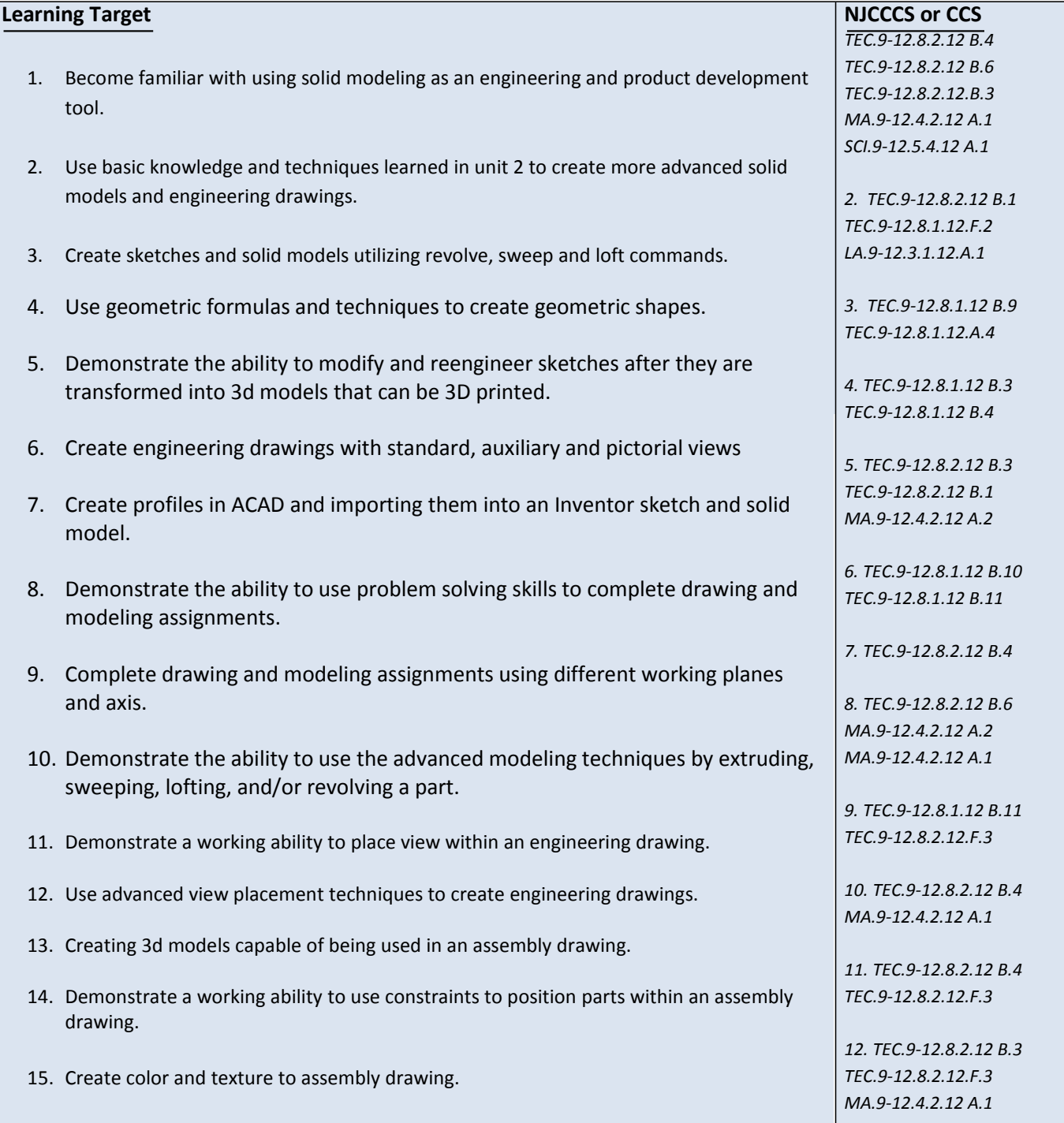

## **Inter-Disciplinary Connections:**

• **STEM, Mathematics, Geometry, Engineering** 

**- Mechanical Drawing CAD Communications 12th Edition**

- **- TECHNOLOGY EDUCATION: LEARNING BY DESIGN Pearson Prentice Hall**
	- **ISBN 0133639894**

 **- Periodicals to include but not limited to newspapers, magazine articles, internet web pages**

## **Students will write:**

 **Us e of Cornell Notes will be used to understand the procedures for completing drawings.**

## **PART III: TRANSFER OF KNOWLEDGE AND SKILLS**

## **DESCRIBE THE LEARNING EXPERIENCE.**

## **How will students uncover content and build skills.**

Project based and self-exploration

Real life engineering problems

 Examples of solution will be given first then students will problem solve and explore to create their own solutions to the problems.

- 1. Students will be completing sketches of models before they complete them on the computer.
- 2. Students will use 3D models to create the same model
- 3. Students will use laser to cut and engrave
- 4. Students will use CNC router to carve and cut material
- 5. Students will use vinyl cutter to create graphic stickers
- 6. Students will use the design process to design and create products
- 7. Students will use different programs to design a product and export to the CNC machine
- 8. Students will use real objects and take measurements to create a solid model.

Students will need to have access to Autodesk AutoCAD, Inventor, and Corel Draw.

## **PART IV: EVIDENCE OF LEARNING**

**IDENTIFY THE METHODS BY WHICH STUDENTS WILL DEMONSTRATE THEIR UNDERSTANDINGOF CONTENT AND THEIR ABILITY TO APPLY SKILLS. IDENTIFY BLOOM'S LEVELS.**

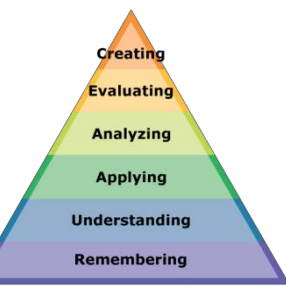

#### **Formative Assessments:**

#### **WARM UP ACTIVITIES**

**Students will read the timeline, direction and constraint page for the current design journal page. Students will check the daily entry log to ensure see where they left off and ensure it is up to date Students will get safety glasses on and get their plans and materials ready.** 

**CHECKPOINTS OF UNDERSTANDING**

**The design journals with be checked and graded after every component.** 

 **Observation of student progress and skill development, checkpoints of understanding at:**

- 1. Knowledge of machines
- 2. Set-up CNC machines
- 3. Sketching of models
- 4. Exporting of parts
- 5. Models created by looking at the three views of an orthographic projection
- 6. Design process
- 7. Measure and create part from looking at a real object.
- 8. Editing of NC Code

**Do-now's and checkpoint quizzes will be given during and at the conclusion of these topics**

## **Accommodations/Modifications:**

**Students have guided packets with questions that outline the research, and brainstorming. The students will have an adjusted writing and mathematics packet to suit particular needs. Students will receive extra one on one instruction to ensure safety and understanding. Alternative assignments, additional time for assignments, preferential seating arrangements one on one interaction, after school help, and assistance for organization. Check frequently for student understanding.**

#### **Summative Assessments:**

**Final evaluation of the project based on a rubric. Final grade of design journal as it is re-graded in its entirety Reflection paper about the entire project** 

## **Accommodations/Modifications:**

**Alternative assignments, additional time for assignments, preferential seating arrangements one on one interaction, after school help, and assistance for organization. Check frequently for student understanding.**

**Allow students to get their work checked frequently as the assessments are build-ups.**

## **Performance Assessments:**

**Construction of a solution to the challenge Safely utilizing computer, shop tools, and machines** 

## **Accommodations/Modifications:**

**Alternative assignments, additional time for assignments, preferential seating arrangements one on one interaction, after school help, and assistance for organization. Check frequently for student understanding.**

**Allow students to get their work checked frequently as the assessments are build-ups.**